# Toolbox for nonlinear estimation

# Miroslav Flídr, Miroslav Šimandl, Jindřich Duník and Ondřej Straka

Research Centre Data, Algorithms and Decision Making
Faculty of Applied Sciences
University of West Bohemia in Pilsen
Czech Republic

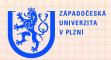

# Outline

- What task should a software tool support?
  - Nonlinear state estimation
  - General Solution
- 2 The demands placed on software tool
- Nonlinear filtering toolbox
  - Description of probability density functions
  - Description of the state space systems
  - Estimators
- Example
- 5 Future version features
  - Features of the upcoming version
  - Future version example
- 6 Conclusion

# Problem formulation

## Consider multivariate nonlinear stochastic system

$$x_{k+1} = f_k(x_k, u_k, w_k),$$
  $k = 0, 1, 2, ...$   
 $z_k = h_k(x_k, v_k),$   $k = 0, 1, 2, ...$ 

 $x_k \in \mathbb{R}^{n_x}$ ... non-measurable state

 $\boldsymbol{w}_k \in \mathbb{R}^{n_x}$ ... state white noise

 $z_k \in \mathbb{R}^{n_z}$  . . . measurement

 $\mathbf{v}_k \in \mathbb{R}^{n_z}\dots$  measurement white noise

 $u_k \in \mathbb{R}^{n_u}$ ... control

- ✓ Both noises are mutually independent and they are also independent of the known initial state  $x_0$  pdf  $p(x_0)$ .
- $\checkmark$  The vector mappings  $f: \mathbb{R}^{n_x} \to \mathbb{R}^{n_x}, h: \mathbb{R}^{n_x} \to \mathbb{R}^{n_z}$  are known

## **The aim**: to the estimate the non-measurable state $x_k$

The posterior pdf  $p(x_k|z^{\ell}, u_{k-1})$  is sought!

$$z^{\ell} \triangleq [z_0, z_1, \dots, z_{\ell}] \dots$$
 set of measurements

Třešť 2006 -3/17-Miroslav Flídr et.al. University of West Bohemia in Pilsen

# General Solution

## General solution obtainable by Bayesian approach

 $\triangleright$  solution of the **filtering problem** ( $\ell = k$ )

$$p(\mathbf{x}_k|\mathbf{z}^k, \mathbf{u}_{k-1}) = \frac{p(\mathbf{x}_k|\mathbf{z}^{k-1}, \mathbf{u}_{k-1})p(\mathbf{z}_k|\mathbf{x}_k)}{\int p(\mathbf{x}_k|\mathbf{z}^{k-1}, \mathbf{u}_{k-1})p(\mathbf{z}_k|\mathbf{x}_k)d\mathbf{x}_k},$$

$$p(\mathbf{x}_k|\mathbf{z}^{k-1}, \mathbf{u}_{k-1}) = \int p(\mathbf{x}_{k-1}|\mathbf{z}^{k-1}, \mathbf{u}_{k-2})p(\mathbf{x}_k|\mathbf{x}_{k-1}, \mathbf{u}_{k-1})d\mathbf{x}_{k-1}$$

 $\triangleright$  solution of the **multistep prediction problem** ( $\ell < k$ )

$$p(\mathbf{x}_k|\mathbf{z}^{\ell},\mathbf{u}_{k-1}) = \int p(\mathbf{x}_{k-1}|\mathbf{z}^{\ell},\mathbf{u}_{k-2})p(\mathbf{x}_k|\mathbf{x}_{k-1},\mathbf{u}_{k-1})d\mathbf{x}_{k-1}$$

 $\triangleright$  solution of the **multistep smoothing problem**  $(\ell > k)$ 

$$p(\mathbf{x}_k|\mathbf{z}^{\ell}, \mathbf{u}_{k-1}) = p(\mathbf{x}_k|\mathbf{z}^k, \mathbf{u}_{k-1}) \int \frac{p(\mathbf{x}_{k+1}|\mathbf{z}^{\ell}, \mathbf{u}_k)}{p(\mathbf{x}_{k+1}|\mathbf{z}^k, \mathbf{u}_k)} p(\mathbf{x}_{k+1}|\mathbf{x}_k, \mathbf{u}_k) d\mathbf{x}_{k+1}$$

Třešť 2006 Miroslav Flídr et.al. -4/17-University of West Bohemia in Pilsen

#### General Solution

# Solutions of Bayesian recursive relations for filtering, prediction and smoothing problems

## Exact solutions - valid only for special class of systems

- ➤ Kalman filter
- > Gaussian sum filter
- ➤ Daum filter

## Approximate local methods

- Extended Kalman filter
- > Divided difference filter
- ➤ Unscented Kalman filter

## Approximate global methods

- > Gaussian sum filter
- Point-mass method
- > Particle filters

Miroslav Flútr et.al. Třešť 2006 -5/17- University of West Bohemia in Pilsen

# What criteria should the toolbox meet?

- ✓ to be highly modular, easily extensible and user friendly
- ✓ to provide multi-step prediction, filtering and multi-step smoothing
- ✓ to be build in MATLAB environment

## Which tasks should be provided by the toolbox?

- ✓ complete description of the system
- ✓ simulation of the system
- ✓ choice and application of the suitable estimator
- easy extensibility with new estimators

Třešť 2006 Miroslav Flídr et.al. -6/17-University of West Bohemia in Pilsen

# Aren't there already Matlab toolboxes for nonlinear estimation?

- KALMTOOL (http://server.oersted.dtu.dk/personal/or/kalmtool3/)
- ➤ ReBEL (HTTP://CHOOSH.ECE.OGI.EDU/REBEL/)

# Advantages & disadvantages of those toolboxes

- ✓ the computational demands of estimation process are moderate
- ✓ KALMTOOL has Simulink support
- **x** suitable only for filtering problem
- **x** not easily reusable code (monolithic design)
- **x** provide only point estimate

However, both mentioned toolboxes doesn't fully meet specified demands!!

Miroslav Flídr et.al. Třeší 2006 -7/17- University of West Bohemia in Pilsen

# Advantages of presented framework

- > takes advantage of Matlab **object oriented** programming features
- > can handle filtering and multistep prediction and smoothing
- > estimators provide conditional probability density functions
- > provides means for easy control of the whole estimation process
- > easy addition of new estimators

#### Structure of NFT

- > probability density function (pdf's) classes
- > system classes
- > estimator classes
- > auxiliary classes

Miroslav Flídr *et.al.* Třeší 2006 -8/17- University of West Bohemia in Pilsen

# Probability density function classes

#### Pdf's classes features

- random quantities represented as objects of corresponding pdf class
- > generic class defining mandatory interface of all pdf classes and making them distinguishable as pdf's within toolbox
- > pdf classes provide methods such as:
  - resetting and reading of pdf parameters,
  - versulation of pdf at arbitrary point of state space,
  - penerating of random samples, ...

# Illustration of creation of Gaussian pdf object

$$p(\mathbf{x}) = \mathcal{N}\left\{ \begin{pmatrix} -1 \\ 5 \end{pmatrix}, \begin{pmatrix} 0.1 & 0 \\ 0 & 0.2 \end{pmatrix} \right\},\,$$

```
>> px = qpdf([-1;5],diaq([.1,.2]));
>> x = sample(px);
```

Třešť 2006 -9/17-Miroslav Flídr et.al. University of West Bohemia in Pilsen

# Classes provided for system creation and handling

- $\succ$  three classes for definition of multivariate functions  $f(\cdot)$  and  $h(\cdot)$ 
  - nfFunction general class defining interface for user defined functions
  - ⇒ nfSymFunction utilizes Symbolic toolbox ⇒ slow computations
  - nfLinFunction description of linear multivariate functions
- > several classes for various type of system (Non)Linear (Non)Gaussian with (Non)Additive noises

## Illustration of creation and use of nonlinear system with additive noises

Miroslav Flídr et.al. Třeší 2006 -10/17- University of West Bohemia in Pilsen

# Estimator classes

Estimators

#### Main task of the estimator classes

The estimator classes essentially implement algorithms necessary to obtain  $p(\mathbf{x}_k|\mathbf{z}^k,\mathbf{u}_{k-1})$ ,  $p(\mathbf{x}_k|\mathbf{z}^\ell,\mathbf{u}_{k-1})$  and even possibly  $p(\mathbf{x}_k|\mathbf{z}^\ell,\mathbf{u}_{k-1})$ , i.e. filtering, predictive and smoothing conditional pdf's, respectively.

#### Features of the general class estimator

- > its virtual methods sets the interface of actual estimator classes
- ➤ provides method estimate that controls the whole estimation process
  ⇒ the designer of the estimator doesn't need to care
- > estimator stores the data of multistep operations in dynamical list
- the lists can hold arbitrary content, however, they are primarily used to store conditional pdf's
- ➤ implements commonly used methods ⇒ decreases redundancy and makes possible easy future improvements

Miroslav Flídr *et.al.* Třešť 2006 -11/17- University of West Bohemia in Pilsen

# Estimators currently implemented in NFT

| Kalman filter                       | kalman    |
|-------------------------------------|-----------|
| Extended Kalman filter              | extkalman |
| Iterating Kalman filter             | itekalman |
| Second order Kalman filter          | seckalman |
| Gaussian sums filter                | gsm       |
| Particle filter                     | pf        |
| Point mass filter                   | pmf       |
| Divided difference filter 1st order | dd1       |
| Divided difference filter 2nd order | dd2       |
| Unscented Kalman filter             | ukf       |
|                                     |           |

# Illustration of creation and use of DD1 estimator object

```
>> filter = dd1(system,0);
>> [est,filter] = estimate(filter,z,[]);
```

Miroslav Flútr et.al. Třešť 2006 -12/17- University of West Bohemia in Pilsen

# Example of NFT usage

# Considered nonlinear Gaussian system

$$\begin{pmatrix} x_{1,k+1} \\ x_{2,k+1} \end{pmatrix} = \begin{pmatrix} x_{1,k}^2 \cdot x_{2,k} \\ x_{2,k} \end{pmatrix} + \boldsymbol{w}_k$$
$$z_k = (4\ 1) \begin{pmatrix} x_{1,k} \\ x_{2,k} \end{pmatrix} + v_k$$

## The description of stochastic quantities

$$p(\mathbf{w}_k) = \mathcal{N}\left(\begin{bmatrix} 0 \\ 0 \end{bmatrix}, \begin{bmatrix} 0.05 & 0 \\ 0 & 0.05 \end{bmatrix}\right)$$

$$p(v_k) = \mathcal{N}\left(0, \ 0.01\right)$$

$$p(\mathbf{x}_0) = \mathcal{N}\left(\begin{bmatrix} 0.9 \\ -0.85 \end{bmatrix}, \begin{bmatrix} 0.9 & 0 \\ 0 & 0.1 \end{bmatrix}\right)$$

$$p(\mathbf{x}_{0|-1}) = \mathcal{N}\left(\begin{bmatrix} 0.2 \\ -0.5 \end{bmatrix}, \begin{bmatrix} 1 & 0 \\ 0 & 1 \end{bmatrix}\right)$$

Miroslav Flídr et.al. Třešť 2006 -13/17-University of West Bohemia in Pilsen

# The task is to obtain two-step prediction $p(x_k|z^{k-2})$

```
definition of the random variables
  pw = qpdf([0;0], 0.05*eye(2));
  pv = qpdf(0,0.5);
  px0 = gpdf([0.9;-0.85],diag([0.09,0.1]));
  p_apr = gpdf([0.2;-0.5],diag([1,1]));
definition and simulation of the system
  f = nfSymfunction('[x1^2*x2+w1;x2+w2]',...
                             '','x1,x2','w1,w2');
  h = nfLinFunction([4 1],[],1,...
                             '', 'x1,x2', 'w1,w2')
  system = nlga(f,h,pw,pv,px0);
  [z,x,system]=simulate(system,zeros(1,40));
choise of the estimator and the estimation process itself
  filter = dd1(system, 2, p_apr);
```

Miroslav Flídr et.al. Třešť 2006 -14/17-University of West Bohemia in Pilsen

[est,filter] = estimate(filter,z,[]);

## Plans

- > system description using transition and measurement pdf's
- > support for pdf's parameterized by state, measurement and time
- > possibility to define and use time variant systems
- > fast nonlinear functions prototyping using anonymous function handles
- > support for all estimators implemented in current stable version
- > possibility to automatically approximate pdf's
- > employing new MATLAB class system

Miroslav Flútr et.al. Třešť 2006 -15/17- University of West Bohemia in Pilsen

## Already implemented features

- ✓ system description using transition and measurement pdf's
- ✓ support for pdf's parameterized by state, measurement and time
- ✓ possibility to define and use time variant systems
- ✓ fast nonlinear functions prototyping using anonymous function handles
- ✓ support for all estimators implemented in current stable version
- × possibility to automatically approximate pdf's
- ✓ employing new MATLAB class system

Miroslav Flídr et.al. Třešť 2006 -15/17- University of West Bohemia in Pilsen

# Example of trajectory simulation using NFT v3

```
x_k \sim \mathcal{N}(x_k + u_k, 1), \quad z_k \sim \mathcal{N}(x_k^2, 0.7 \cdot k + 0.1), \quad x_0 \sim \mathcal{N}(0, 1)
preparation of pdf's parameters
  transMean = nfHandleFunction(...
        @(x,u,w,time) x + u, [1 1 0 0]);
  measMean = nfHandleFunction(...
        @(x,u,w,time) x^2, [1 0 0 0]);
  measVar = nfHandleFunction(...
        @(x,u,w,time) 0.7*time+0.1, [0 0 0 1]);
definition of pdf's
  initalPdf = nfGaussianRV(0,1)
  transPdf = nfGaussianRV(transMean,1);
  measPdf = nfGaussianRV(measMean,measVar);
definition and simulation of the system
```

Miroslav Flídr et.al. Třešť 2006 -16/17-University of West Bohemia in Pilsen

 $[z,x]=simulate(system,3,\{0\ 0\ 0\});$ 

system=nfPDFSystem(transPdf,measPdf,initalPdf);

# Concluding remarks

#### Current contribution of the NFT

- provides all necessary tools for estimator design, testing and employment
- > the toolbox is easily extensible thanks to object oriented approach
- includes all the basic estimator implementing filtering, prediction and smoothing methods

Miroslav Flútr et.al. Třešť 2006 -17/17- University of West Bohemia in Pilsen